## EE 2920

Dr. Johnson

## Midterm Exam

No calculators, notes, …

NAME:

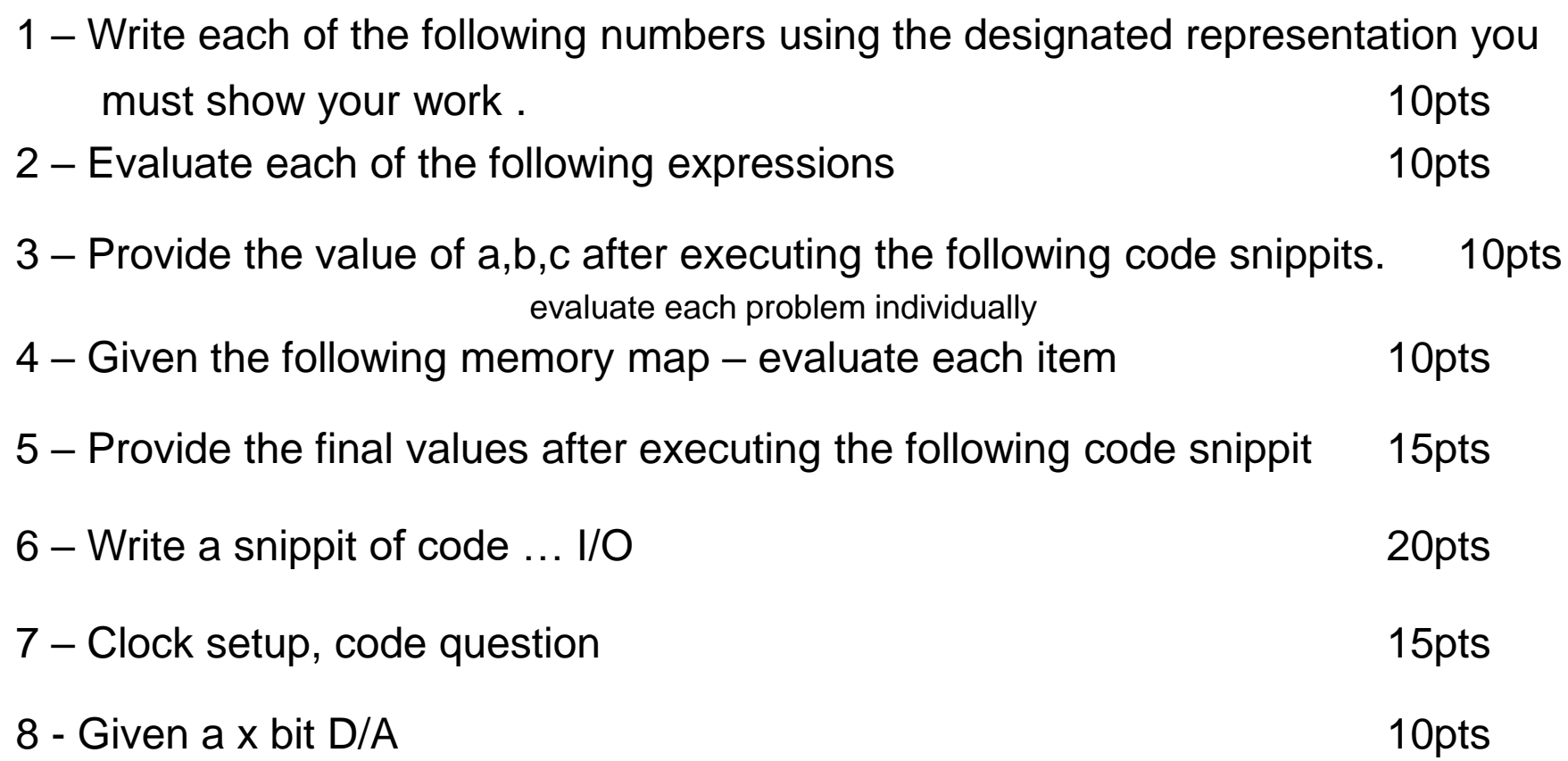

See next 2 pages

Table 5-5. CSCTL1 Register Description

| Bit                     | Field                   | <b>Type</b>     | <b>Reset</b>          | <b>Description</b>                                                                                                    |                                                                                                    |                 |                                  |    |                 |                                         |   |                |          |   |           |                                           |  |
|-------------------------|-------------------------|-----------------|-----------------------|----------------------------------------------------------------------------------------------------|----------------------------------------------------------------------------------------------------|-----------------|----------------------------------|----|-----------------|-----------------------------------------|---|----------------|----------|---|-----------|-------------------------------------------|--|
| 31                      | Reserved                | R               | Oh                    | Reserved. Always reads as 0.                                                                                                    |                                                                                                    |                 |                                  |    |                 |                                         |   |                |          |   |           |                                           |  |
| 30-28                   | <b>DIVS</b>             | <b>RW</b>       | Oh                    | SMCLK source divider.<br>$000b = f(SMCLK)/1$<br>$001b = f(SMCLK)/2$<br>$010b = f(SMCLK)/4$<br>$011b = f(SMCLK)/8$                                                                                                    |                                                                                                    |                 |                                  |    |                 |                                         |   |                |          |   |           |                                           |  |
| 27                      | Reserved                | R               | <b>Oh</b>             | $100b = f(SMCLK)/16$<br>$101b = f(SMCLK)/32$<br>$110b = f(SMCLK)/84$<br>$111b = f(SMCLK)/128$                                                                                                    |                                                                                                    | $\overline{24}$ | READY<br>¥<br><b>ACL</b>         | 문  | $\mathbf{e}$    | る<br>×<br><b>ACI</b>                    | 운 | $\infty$       |          | 운 | $\bullet$ | る<br>Σ<br>DCO                             |  |
| 26-24                   | <b>DIVA</b>             | <b>RW</b>       | Oh                    | Reserved. Always reads as 0.                                                                                                    |                                                                                                    |                 |                                  |    |                 |                                         |   |                |          |   |           |                                           |  |
|                         |                         |                 |                       | ACLK source divider.<br>$000b = f(ACLK)/1$<br>$001b = f(ACLK)/2$<br>$010b = f(ACLK)/4$<br>$011b = f(ACLK)/8$<br>$100b = f(ACLK)/16$                                                                                                    |                                                                                                    | 25              | ψÀ<br>REA<br>¥<br>g              | 문  | Ħ               | る<br>×<br><b>MCI</b>                    | 운 | ō,             |          | 운 |           | $\overline{6}$<br>4S<br>Σ<br><b>DCOBI</b> |  |
| 23                      | Reserved                | R               | Oh                    | $101b = f(ACLK)/32$<br>$110b = f(ACLK)/64$<br>$111b = f(ACLK)/128$                                                                                                    |                                                                                                    | $\frac{8}{2}$   | <b>REA</b><br><b>MCLK</b>        | ١ę | e <sub>1</sub>  | 중<br><b>HSMCLK</b>                      | 운 | ē              |          | 운 | $\sim$    | $\overline{6}$<br>윈<br>HFXT               |  |
| 22-20                   | <b>DIVHS</b>            | RW              | <b>Oh</b>             | Reserved. Always reads as 0.                                                                                                    |                                                                                                    |                 | WSH                              |    |                 |                                         |   |                |          |   |           |                                           |  |
|                         |                         |                 |                       | HSMCLK source divider.<br>$000b = f(HSMCLK)/1$<br>$001b = f(HSMCLK)/2$<br>$010b = f(HSMCLK)/4$<br>$011b = f(HSMCLK)/8$<br>$100b = f(HSMCLK)/16$                                                                                                    | Regist<br><b>CSSTAT</b>                                                                                    | 27              | <b>READ</b><br>목'<br><b>SMCL</b> | 문  | $\frac{9}{2}$   | 중<br><b>SMCLK</b>                       | 문 | Φ              | Reserved | 문 | $\omega$  | Reserved<br>문                             |  |
| 19                      | Reserved                | R               | Oh                    | $101b = f(HSMCLK)/32$<br>$110b = f(HSMCLK)/64$<br>$111b = f(HSMCLK)/128$                                                                                                    | 5-11.<br>g                                                                                                 | 28              | YON<br>띭<br>¥                    | 문  | $\overline{20}$ | $\overline{6}$<br><b>MODCLK</b>         | 문 | $\overline{c}$ |          | 문 | 4         | $\overline{6}$<br>MODOSC<br>문             |  |
| 18-16                   | <b>DIVM</b>             | $\overline{RW}$ | <b>Oh</b>             | Reserved. Always reads as 0.                                                                                                    | ō                                                                                                    |                 | <b>BCL</b>                       |    |                 |                                         |   |                |          |   |           |                                           |  |
|                         |                         |                 |                       | MCLK source divider.<br>$000b = f(MCLK)/1$<br>$001b = f(MCLK)/2$<br>$010b = f(MCLK)/4$<br>$011b = f(MCLK)/8$<br>$100b = f(MCLK)/16$<br>$101b = f(MCLK)/32$<br>$110b = f(MCLK)/64$                                                                                                |                                                                                                    | 29              |                                  | 문  | $\overline{z}$  | 중<br><b>OCLK</b><br>₹<br>$\overline{6}$ | 문 | e              |          | 문 | ю         | 중<br>문<br><b>QTA</b>                      |  |
|                         |                         |                 |                       | $111b = f(MCLK)/128$                                                                                                    |                                                                                                    |                 | g                                |    |                 |                                         |   |                |          |   |           | 중                                         |  |
|                         |                         |                 |                       |                                                                                                    |                                                                                                    | 8               | Resen                            | 문  | $\overline{2}$  | <b>TCLK</b>                             | 모 | $\frac{4}{7}$  |          | 문 | $\circ$   | 문<br>LFXT                                 |  |
| <b>Bit</b>              | Field                   | <b>Type</b>     | <b>Reset</b>          | <b>Description</b>                                                                                                    |                                                                                                    |                 |                                  |    |                 | LFX                                     |   |                |          |   |           |                                           |  |
| 12<br>11                | <b>SELB</b><br>Reserved | <b>RW</b><br>R  | Oh<br>Oh              | Selects the BCLK source<br>$0b = LFXTCLK$<br>$1b = REFOCLK$<br>Reserved. Always reads as 0.                                                                                                    |                                                                                                    | 淸               |                                  | 문  | 23              | $\overline{6}$                          | 문 | ية             |          | 문 | Z         | 중<br>문                                    |  |
| $10-8$                  | <b>SELA</b>             | RW              | <b>Oh</b>             | Selects the ACLK source.<br>$000b = LFXTCLK$<br>$001b = VLOCLK$<br>$010b$ = REFOCLK<br>for use to ensure future compatibilities.                                                                                                    | <b>REFOCLK</b><br><b>REFO</b><br>011b-111b = Reserved for future use. Defaults to REFOCLK. Not recommended |                 |                                  |    |                 |                                         |   |                |          |   |           |                                           |  |
| 7                       | Reserved                | R<br>RW         | Oh<br>$\overline{3h}$ | Reserved. Always reads as 0.                                                                                                    |                                                                                                    |                 |                                  |    |                 |                                         |   |                |          |   |           |                                           |  |
| $6-4$                   | <b>SELS</b>             |                 |                       | Selects the SMCLK and HSMCLK source.<br>$000b = LFXTCLK$<br>001b = VLOCLK<br>$010b = REFOCLK$<br>$011b = DCOCLK$<br>$100b$ = MODOSC<br>$101b = HFXTCLK$<br>110b-111b = Reserved for future use. Defaults to DCOCLK. Not recommended<br>for use to ensure future compatibilities. |                                                                                                    |                 |                                  |    |                 |                                         |   |                |          |   |           |                                           |  |
| $\overline{\mathbf{3}}$ | Reserved                | R               | Oh                    | Reserved. Always reads as 0.                                                                                                    |                                                                                                    |                 |                                  |    |                 |                                         |   |                |          |   |           |                                           |  |
| $2 - 0$                 | <b>SELM</b>             | RW              | 3 <sub>h</sub>        | Selects the MCLK source.<br>$000b = LFXTCLK$<br>$001b =$ VLOCLK<br>$010b = REFOCLK$<br>$011b = DCOCLK$<br>$100b$ = MODOSC<br>$101b = HFXTCLK$<br>110b-111b = Reserved for future use. Defaults to DCOCLK. Not recommended<br>for use to ensure future compatibilities.           |                                                                                                    |                 |                                  |    |                 |                                         |   |                |          |   |           |                                           |  |

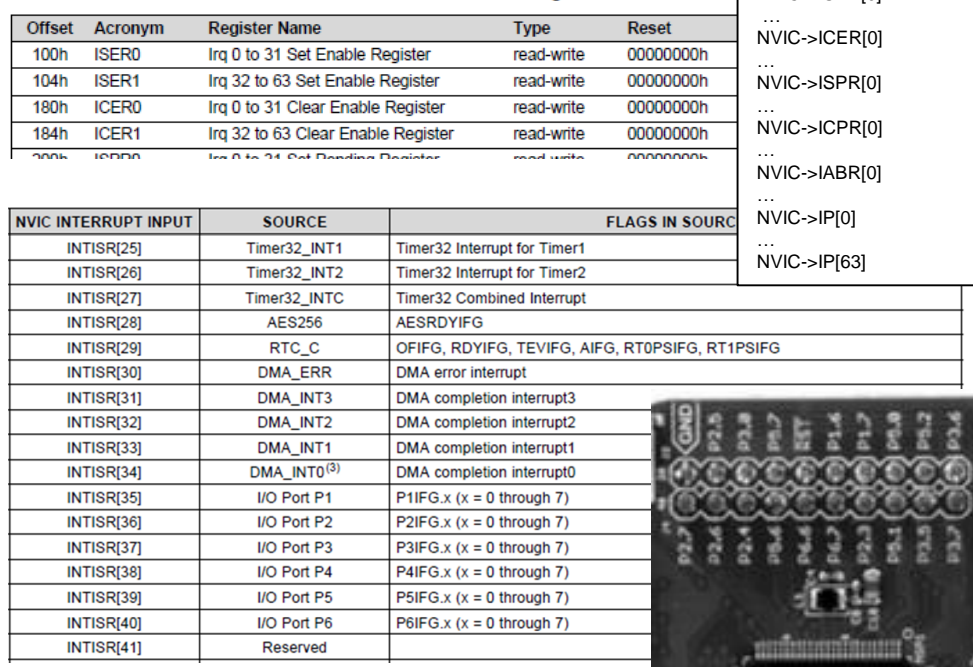

Table 2-25. NVIC Registers

NVIC->ISER[0]

Px->DS – Drive Strength Register "0" for regular strength, "1" for high drive strength Px->SEL0, Px->SEL1 Mode Select Register

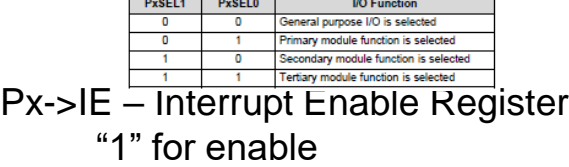

Px->IES – Interrupt Edge Select Register "0" for low  $\rightarrow$  high, "1" for high  $\rightarrow$  low Px->IFG – Interrupt Flag Register Set to "1" on selected edge transition Px->IV – Interrupt Vector Register

## C-Operator Precedence

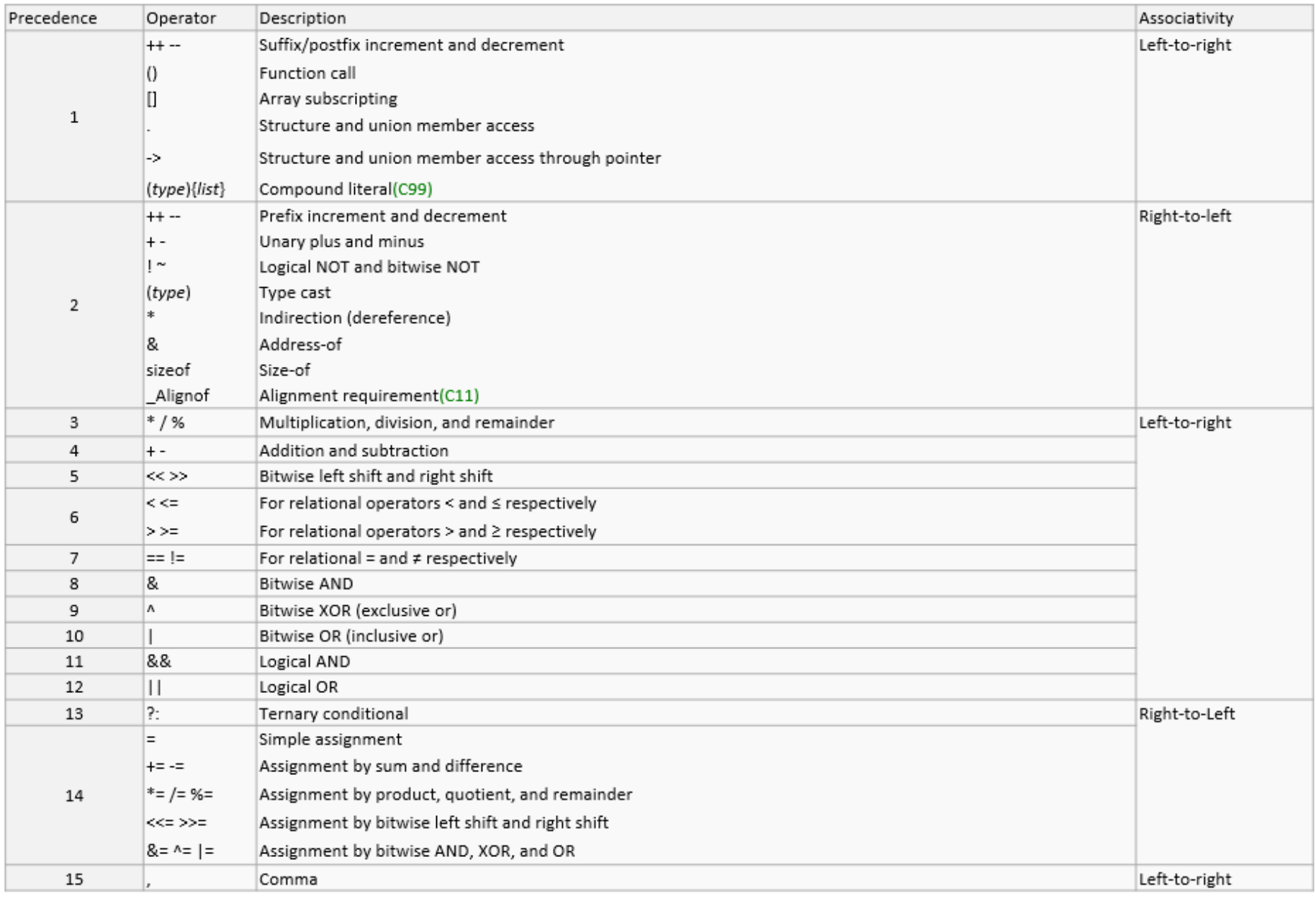